# RÉGRESSION LINÉAIRE

## Plan du Chapitre 5

- 1. La régression linéaire
- 2. Colinéarité
- 3. Sélection de régresseurs
- 4. Ordonnée à l'origine nulle
- 5. Une heuristique
- 6. Conclusion

FPSTAT INRA 1997

## La régression linéaire

Quand et pourquoi l'utilise-t-on ?

 $\rightarrow$  pour expliquer/décrire

 $\rightarrow$  pour prédire

une variable quantitative en fonction de plusieurs variables quantitatives

Ecriture du modèle

$$
Y_n = \theta_0 + \left(\sum_{p=1}^{P-1} \theta_p Zp_n\right) + \varepsilon_n
$$
  

$$
\downarrow
$$
  

$$
Xp_n
$$

FPSTAT INRA 1997

Écriture du modèle linéaire dans le cas de la régression

$$
Y_n = \theta_0 + \left(\sum_{p=1}^{P-1} Zp_n \quad \theta_p\right) + \varepsilon_n
$$

 $\theta_0 + \left(\sum_{p=1}^{P-1} Zp_p \cdot \theta_p\right) + \varepsilon_n$  = modèle de l'espérance + erreur

 $Y_n$  = variable à expliquer avec  $N =$  nombre d'observations  $P-1$  = nombre total de régresseurs  $P =$  nombre de paramètres

en écriture matricielle

$$
Y_n = X.\theta + \varepsilon
$$

FPSTAT INRA 1997

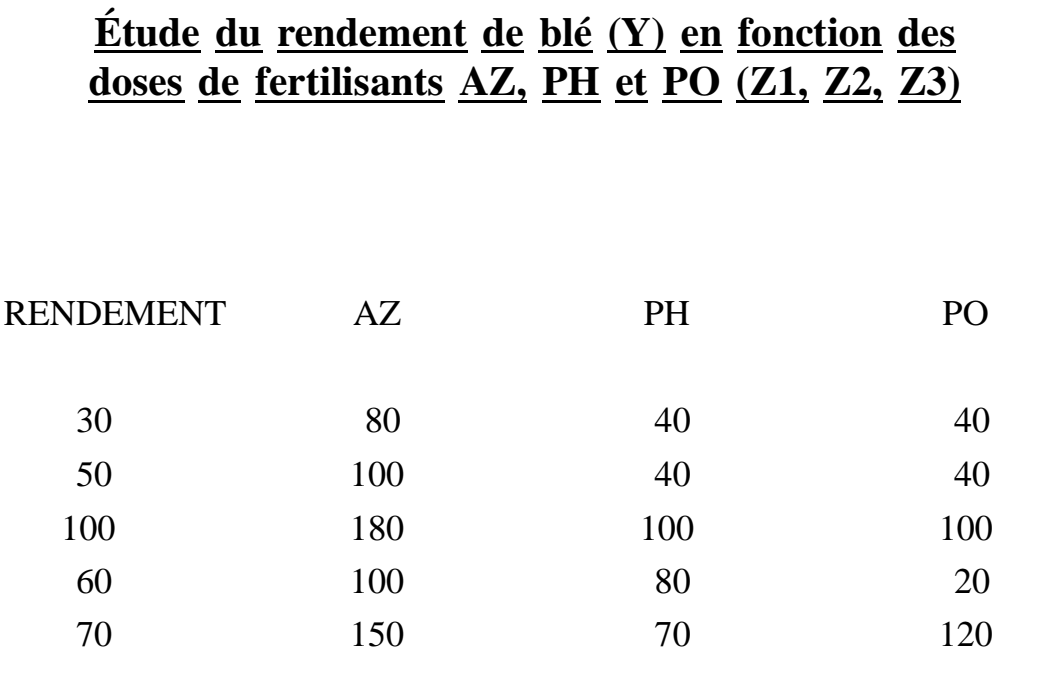

On peut écrire le rendement en fonction de AZ, PH et PO

 $Y_n = \theta_0 + Z1_n$  .  $\theta_1 + Z2_n$  .  $\theta_2 + Z3_n$  .  $\theta_3 + \varepsilon_n$ 

On peut écrire ce système sous forme de 5 équations

$$
\begin{array}{rclrrrrrrrrrrrrrrrrrrrrrrrrrrrrrr} Y_1 = & 30 & = & \theta_0+ & 80 & \theta_1+ & 40 & \theta_2+ & 40 & \theta_3+ & \varepsilon_1 \\ Y_2 = & 50 & = & \theta_0+ & 100 & \theta_1+ & 40 & \theta_2+ & 40 & \theta_3+ & \varepsilon_2 \\ Y_3 = & 100 & = & \theta_0+ & 180 & \theta_1+ & 100 & \theta_2+ & 100 & \theta_3+ & \varepsilon_3 \\ Y_4 = & 60 & = & \theta_0+ & 100 & \theta_1+ & 80 & \theta_2+ & 20 & \theta_3+ & \varepsilon_4 \\ Y_5 = & 70 & = & \theta_0+ & 150 & \theta_1+ & 70 & \theta_2+ & 120 & \theta_3+ & \varepsilon_5 \end{array}
$$

Soit  $Y = X.\theta + \varepsilon$ 

On retrouve bien l'écriture générale d'un modèle linéaire

FPSTAT INRA 1997

#### Test de qualité d'un modèle

$$
M_1: Y_n = \theta_0 + \left(\sum_{p=1}^{P-1} Zp_n \cdot \theta_p\right) + \varepsilon_n
$$
  
\n
$$
H_0: \theta_1 = \dots = \theta_p = 0
$$
  
\n
$$
M_0: Y_n = \theta_0 + \varepsilon_n
$$
  
\n
$$
P
$$
 parameters  
\n
$$
H_1: \exists p; \theta_p \neq 0
$$
  
\n
$$
1
$$
 paramètre

On teste la qualité du modèle complet  $M_1$  par rapport au modèle le plus simple qui puisse exister  $M_0$  par un test intrinsèque F

On utilise le rapport :

$$
\frac{\frac{\text{SCE}_{M_0} - \text{SCE}_{M_1}}{P-1}}{\frac{\text{SCE}_{M_1}}{N-P}}
$$
 qui suit une loi  $F(P-1, N-P)$ 

Estimation des paramètres

$$
\widehat{\theta} = (X'X)^{-1}X'Y
$$

FPSTAT INRA 1997

#### **Commandes SAS**

exemple : rendement de blé

data rendem; input RDT AZ PH PO; cards; 30 80 40 40 50 100 40 40 100 180 100 100 60 100 80 20 70 150 70 120 ; proc reg ; model RDT= AZ PH PO / ADJRSQ; run;

## **Sortie SAS**

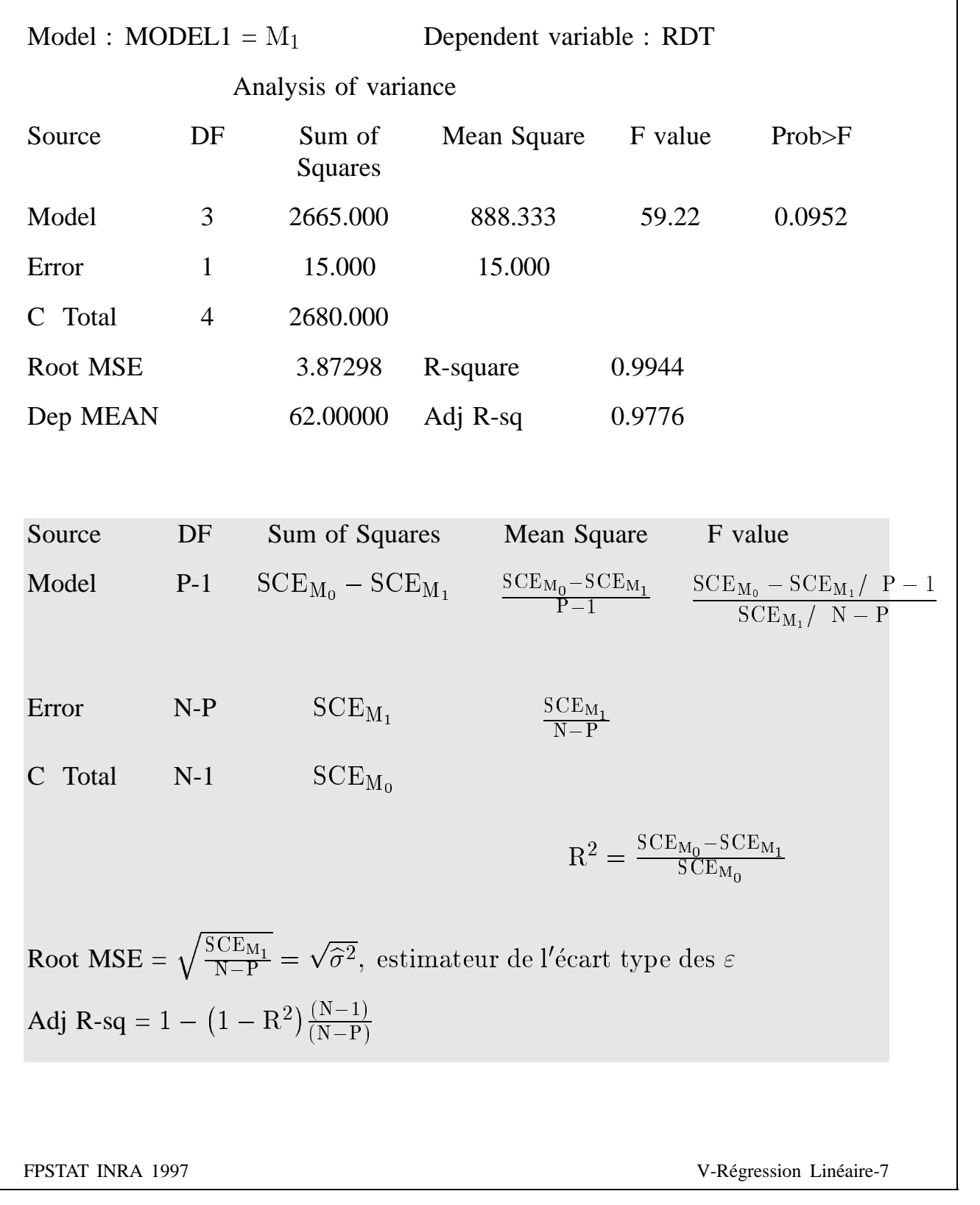

### Étudie de l'adaptation d'une variété de moutarde à la sécheresse

Mesures 34 jours après repiquage (sans irrigation).

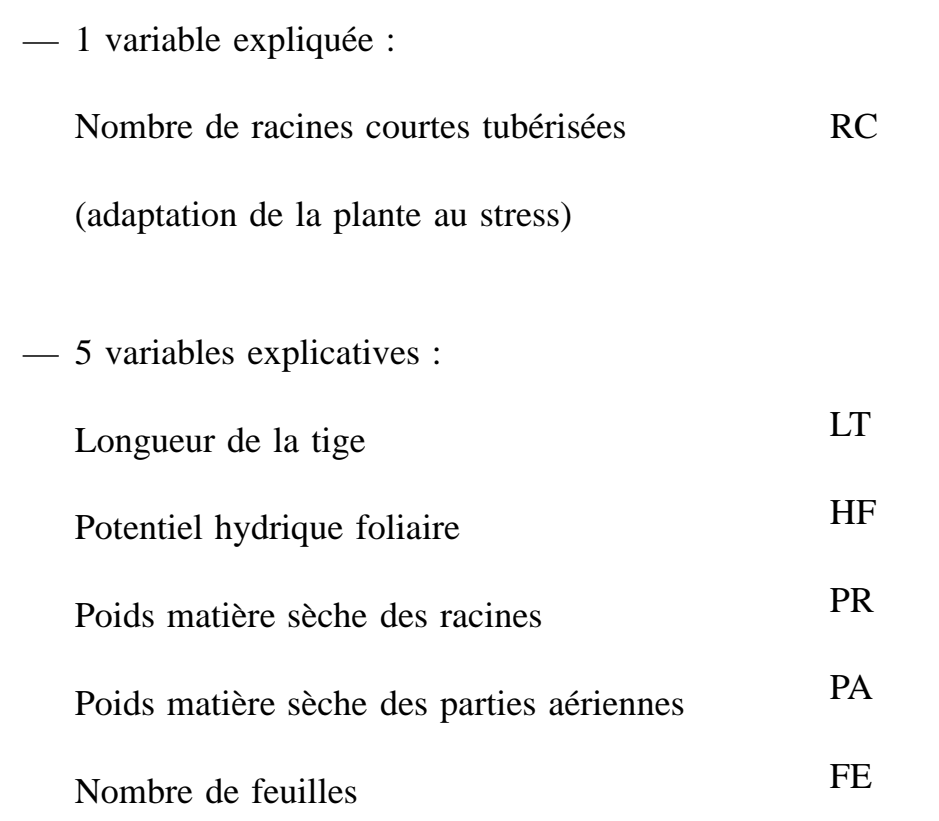

#### Question :

Dans quelle mesure les variables explicatives permettent-elles de connaître (prédire, estimer) la variable expliquée ?

## **Les** données

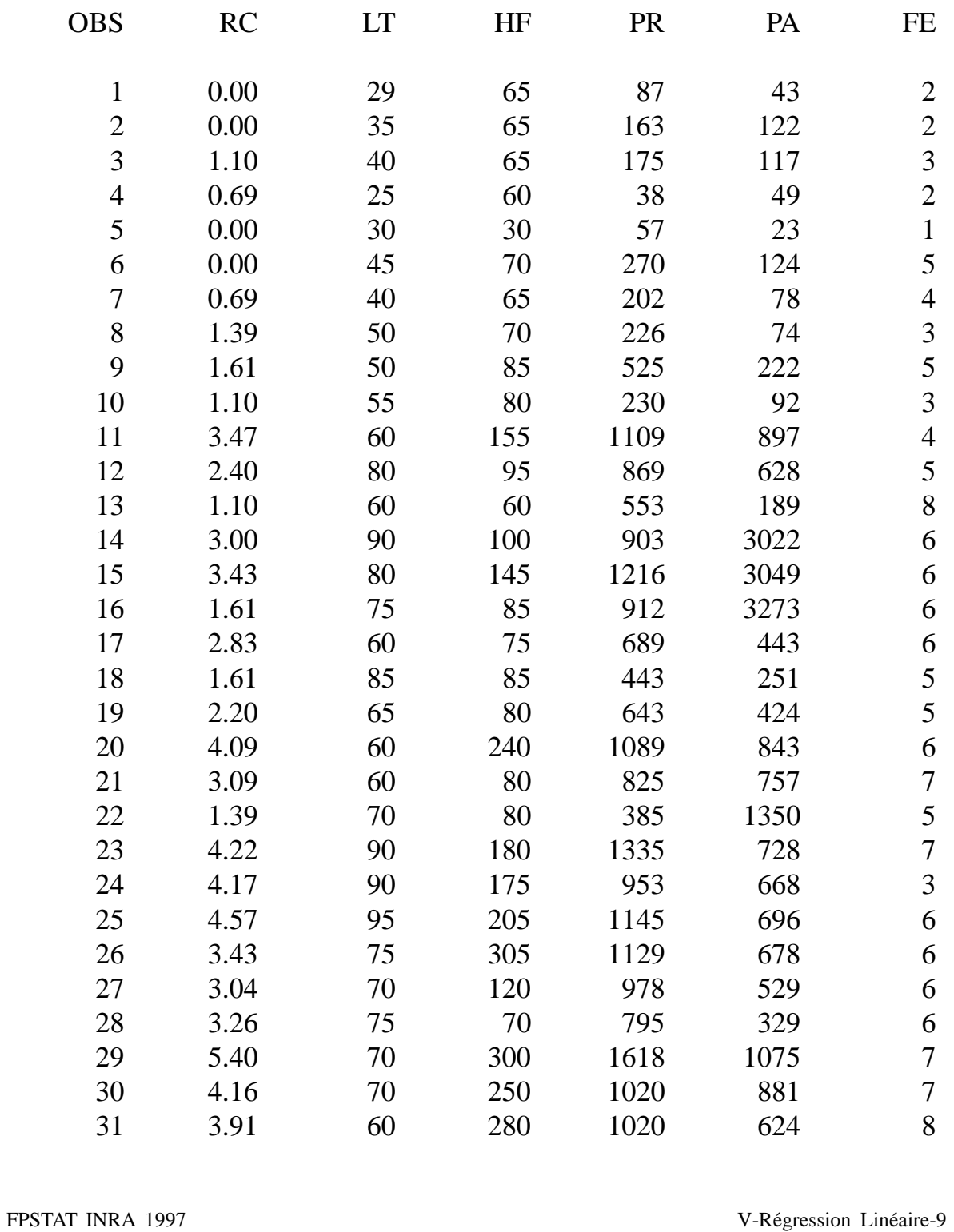

## Écriture du modèle

$$
M_1: \mu = \theta_0 + \theta_1 LT + \theta_2 HF + \theta_3 PR + \theta_4 PA + \theta_5 FE
$$
  
\n
$$
H_0: \theta_1 = \theta_2 = \theta_3 = \theta_4 = \theta_5 = 0
$$
  
\n
$$
H_1: \exists p; \theta_p \neq 0
$$
  
\n
$$
M_0: \mu = \theta_0
$$
  
\n
$$
P=1
$$

### **Sortie SAS**

#### Régression linéaire multiple

Exemple : Moutarde et sécheresse

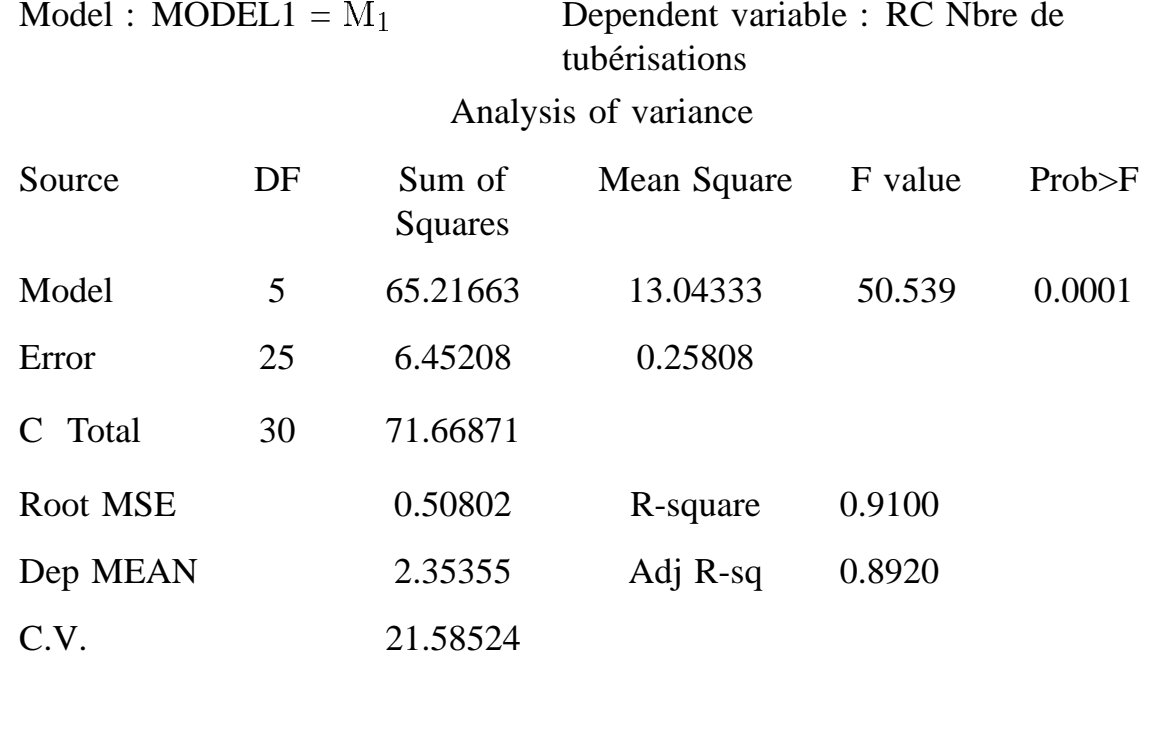

FPSTAT INRA 1997

## **Sortie SAS : estimation des parame`tres**

Model : MODEL1

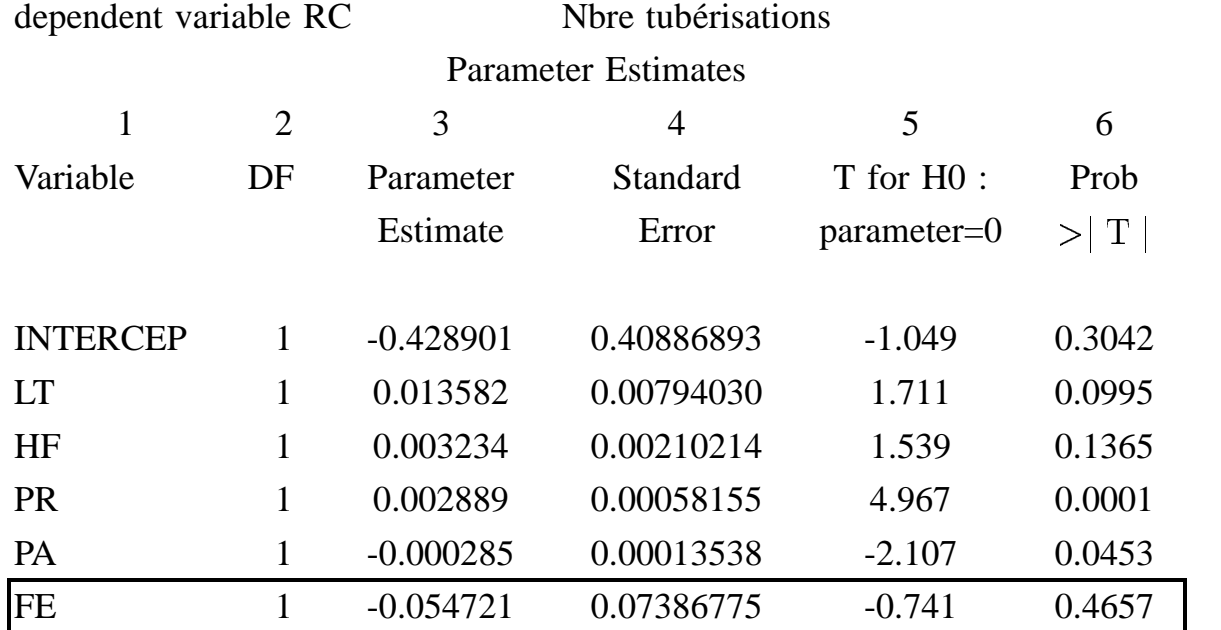

**Effet de chacun des régresseurs** (par ex : FE)

$$
M_1: \mu = \theta_0 + \theta_1 LT + \theta_2 HF + \theta_3 PR + \theta_4 PA + \theta_5 FE \qquad P=5
$$
  

$$
H_0: \theta_5 = 0
$$
  

$$
H_1: \theta_5 \neq 0
$$
  

$$
M_{0_5}: \mu = \theta_0 + \theta_1 LT + \theta_2 HF + \theta_3 PR + \theta_4 PA \qquad P=4
$$

$$
\rm F \ : \ \frac{\left( \rm{SCE}_{M_{0_5}}\!-\!SCE}_{M_1} \right)/1}{\rm{SCE}_{M_1}/N-P} = T^2
$$

**Intervalle de confiance des**  $\theta$ <sup>P</sup>

$$
\widehat{\theta}_p \thicksim \mathcal{N}\left(\theta_p, \sigma^2 \left(\mathrm{X}'\mathrm{X}\right)_{\mathrm{pp}}^{-1}\right)
$$

 $\blacksquare$ 

On montre que :

$$
\frac{\widehat{\theta}_{p} - \theta_{p}}{\text{Standard Error}} \sim t(N - P)
$$
\n(colonne 4) de la sortie SAS

d'où l'intervalle de confiance où seuil de  $\alpha$ 

$$
\widehat{\theta}_p - t_{1-\alpha/2,N-P} \times \sqrt{\widehat{\mathrm{Var}}\left(\widehat{\theta}_p\right)} < \theta_p < \widehat{\theta}_p + t_{1-\alpha/2,N-P} \times \sqrt{\widehat{\mathrm{Var}}\left(\widehat{\theta}_p\right)}
$$

Exemple :

Paramètre de FE :  $-0.202 < \theta_{FE} < 0.96$  Intervalle de confiance à 95% Paramètre de PR :  $0.0017 < \theta_{PR} < 0.0041$  Intervalle de confiance à 95%

#### Région de confiance simultanée des  $\theta$ cas de 2 régresseurs

**Notation** 

$$
v_1^2 = \sum_{n} (Z_{1n} - Z_{1.})^2
$$
  
\n
$$
v_2^2 = \sum_{n} (Z_{2n} - Z_{2.})^2
$$
  
\n
$$
\rho = \sum_{n} \frac{(Z_{1n} - Z_{1.})(Z_{2n} - Z_{2.})}{\sqrt{v_1^2}} \sqrt{v_2^2}
$$

alors

$$
\begin{pmatrix}\n\widehat{\theta}_1 \\
\widehat{\theta}_2\n\end{pmatrix} \sim \mathcal{N} \begin{bmatrix}\n\theta_1 \\
\theta_2\n\end{bmatrix}, \quad \sigma^2 \quad\n\begin{pmatrix}\n\frac{1}{v_1^2(1-\rho^2)} & \frac{-\rho}{v_1v_2(1-\rho^2)} \\
\frac{-\rho}{v_1v_2(1-\rho^2)} & \frac{1}{v_2^2(1-\rho^2)}\n\end{pmatrix}
$$

La région de confiance simultanée (lorsque N-P est grand) de  $(\theta_1, \theta_2)$  est la région telle que

$$
\frac{1}{\widehat{\sigma}^2} \bigg[ v_1^2 \big( \widehat{\theta}_1 - \theta_1 \big)^2 + v_2^2 \big( \widehat{\theta}_2 - \theta_2 \big)^2 + 2\rho v_1 v_2 \big( \widehat{\theta}_1 - \theta_1 \big) \big( \widehat{\theta}_2 - \theta_2 \big) \bigg] \n\leq \chi^2_{\alpha}(2)
$$

où  $\leq \chi^2_\alpha(2)$  est la quantile d'un  $\chi^2$  à 2 degrés de liberté

FPSTAT INRA 1997

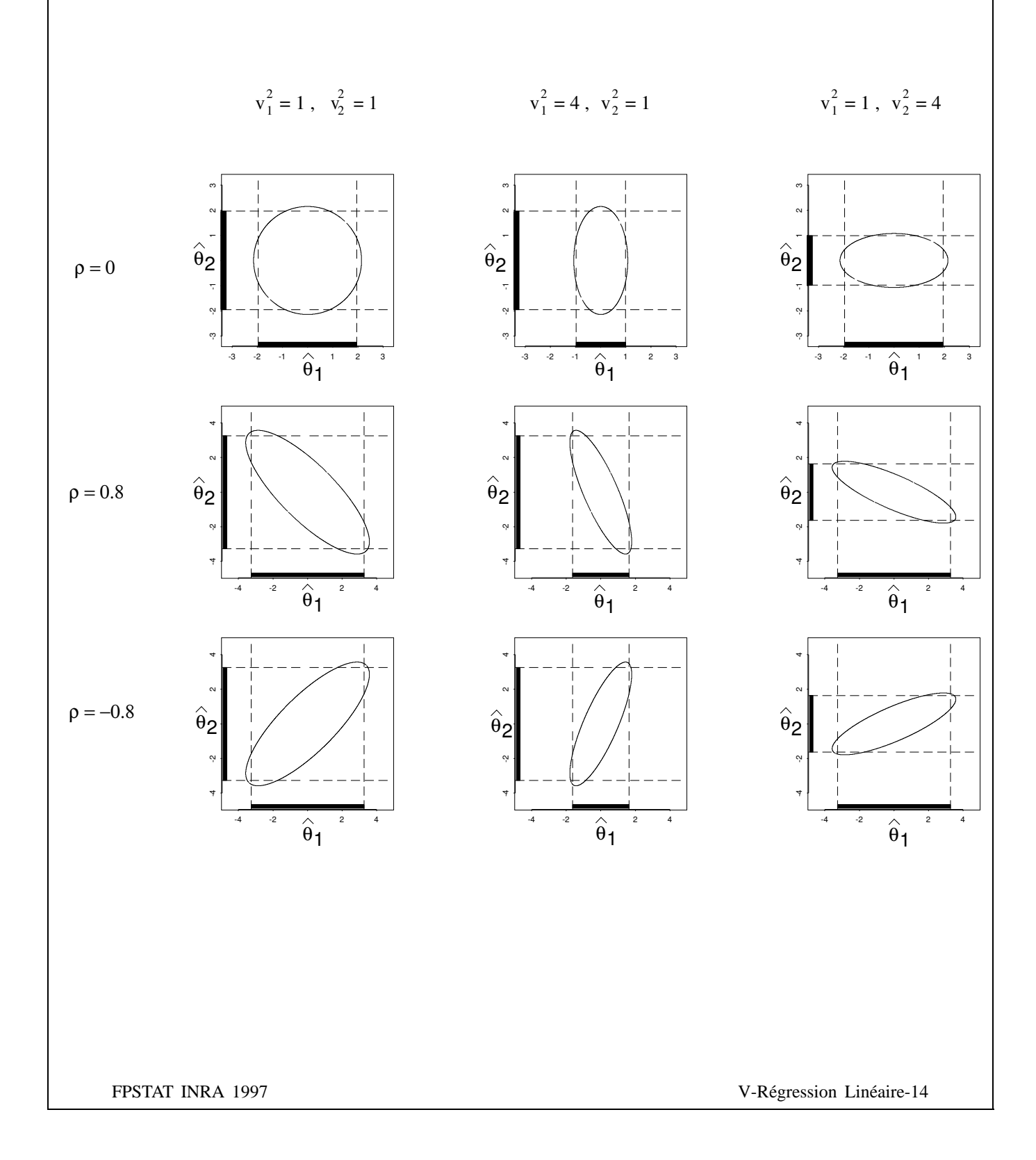

## Colinéarité vraie

Exemple :

Niveau Scolaire

 $\mu_n = \theta_0 + \theta_1 Z_{1n} + \theta_2 Z_{2n} + \theta_3 Z_{3n} + \theta_4 Z_{4n}$ 

 $\mu_{\rm n}$  = note moyenne espérée au lycée

 $Z_{1n}$  = note moyenne au collège

 $Z_{2n}$  = note moyenne en math au lycée

 $Z_{3n}$  = note moyenne en philo au lycée

 $Z_{4n}$  = notes moyennes au lycée ( $Z_{2n} + Z_{3n}$ )

Colinéarité vraie = modèle réductible  $\Rightarrow$  (X'X) n'est plus inversible

Remède : Rendre le modèle irréductible (par exemple en supprimant  $Z_{4n}$ )

FPSTAT INRA 1997

#### $\n$ **Conséquences de la quasi colinéarité**

— tend à augmenter la variance des  $\hat{Y}$ 

en particulier pour les jeux de données n'appartenant pas à l'échantillon

— tend à augmenter la variance des  $\hat{\theta}$ 

 $\Rightarrow$  diminue la puissance des tests sur les paramètres

 $\Rightarrow$  risque d'estimation incorrecte des paramètres (ordre de grandeur ou même signe incorrect)

 $\Rightarrow$  risque de mauvaise interprétation des paramètres

#### Comment détecter la quasi colinéarité ?

Regarder la matrice de corrélation des régresseurs

 $\Rightarrow$  ne révèle que les corrélations 2 à 2

Utiliser le VIF (Variance Inflation Factor) :

$$
M_1 : \mu_n = \theta_0 + \sum_{p=1}^{P-1} Zp_n \cdot \theta_p
$$
  
\n
$$
H_0 : \theta_j = 0
$$
  
\n
$$
H_1 : \theta_j \neq 0
$$
  
\n
$$
M_{0_j} : \mu_n = \theta_0 + \sum_{p=1}^{j-1} Zp_n \cdot \theta_p + \sum_{p=j+1}^{P} Zp_n \cdot \theta_p
$$

$$
R_j^2=\frac{\text{SCE}_{M_{0_j}}-\text{SCE}_{M_1}}{\text{SCE}_{M_1}}
$$

et 
$$
VIF_j = \frac{1}{1 - R_j^2}
$$

Heuristique : Si  $VIF_j > 10$ , se méfier .....

FPSTAT INRA 1997

#### Comment remédier à la colinéarité

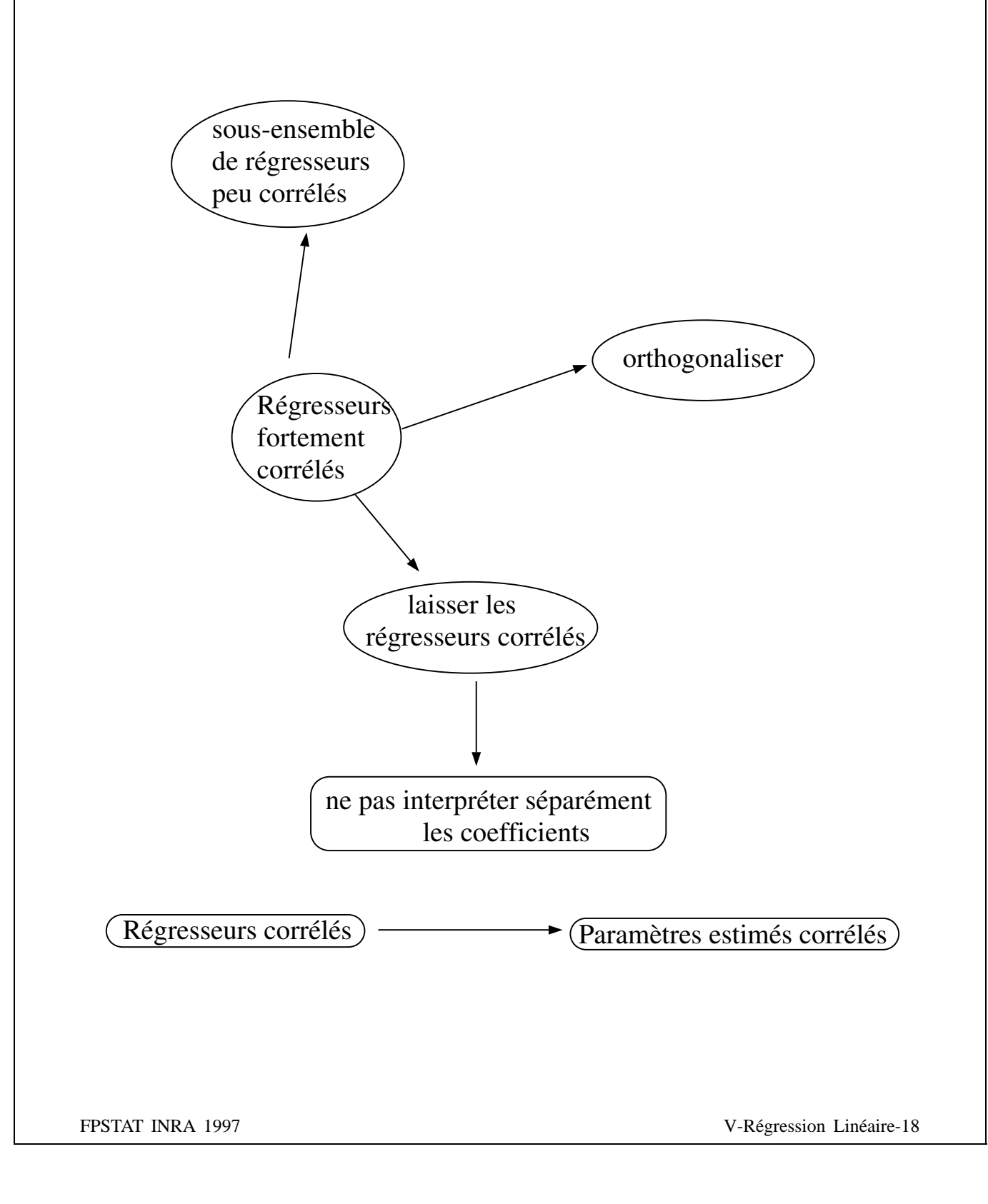

## $Sélection de Régresseurs$

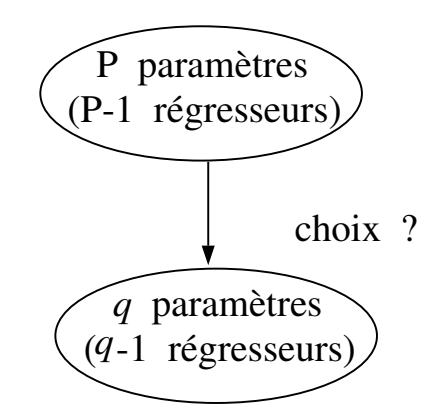

choix délicat

techniques = approches descriptives

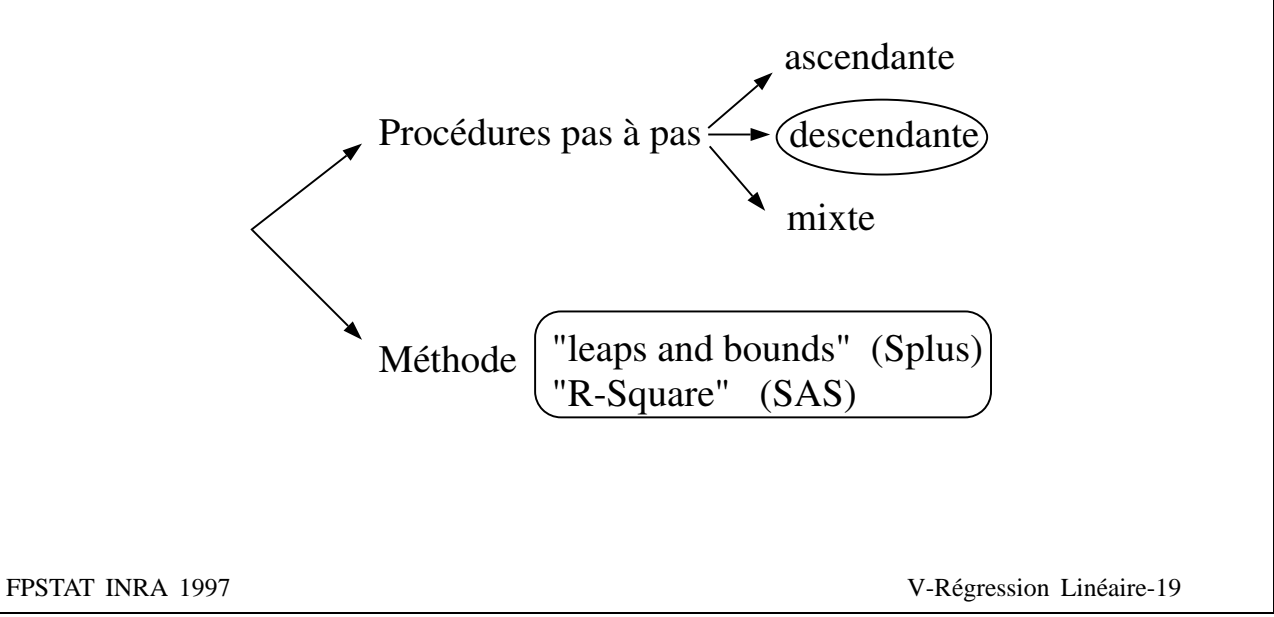

#### Techniques de sélection de sous-ensemble de régresseurs

Procédures "Stepwise" : régresseurs introduits ou supprimés l'un après l'autre.

3 VARIANTES

- Sélection ascendante : "forward selection"
- Sélection descendante : "backward selection"
- Sélection progressive "stepwise" : sélection ascendante avec élimination possible de variables déjà introduites

#### **Régression** descendante **"backward** sélection"

- 1. On pose le modèle général (avec tous les régresseurs)
- 2. A chaque étape :

calcul de la statistique F correspondant au retrait de chaque variable

- 3. On enlève du modèle le régresseur associé au F le plus faible
- $-$  Arrêt de la procédure quand le F du régresseur enlevé reste significatif (pour un niveau  $\alpha$  fixé)

#### **Exemple** : Moutarde et sécheresse

#### **Commandes SAS**

Proc reg ; model : RC = LT HF PR PA / selection = BACKWARD ; run ;

#### **Sortie SAS**

#### Backward Elimination Procedure for Dependent Variable RC

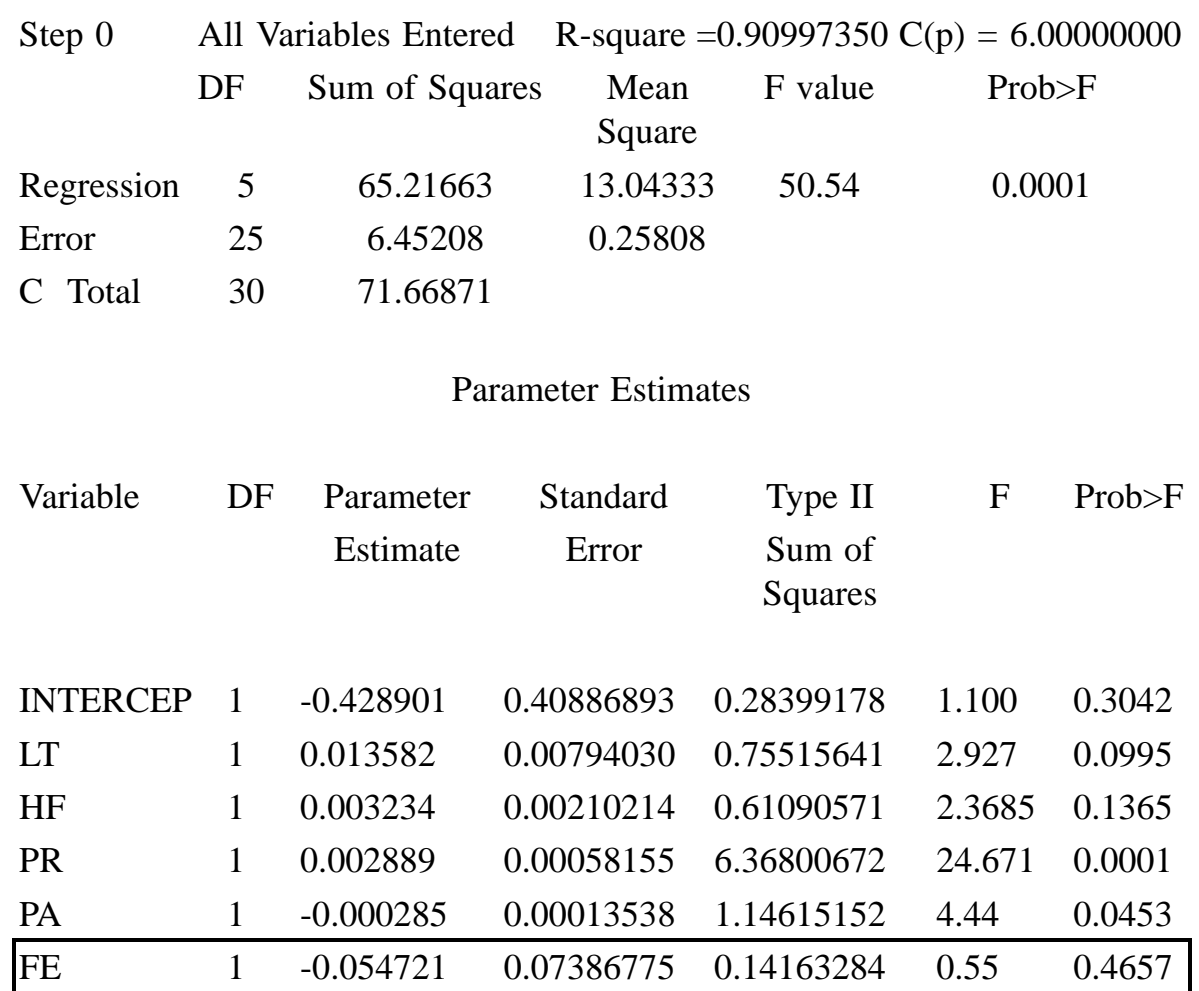

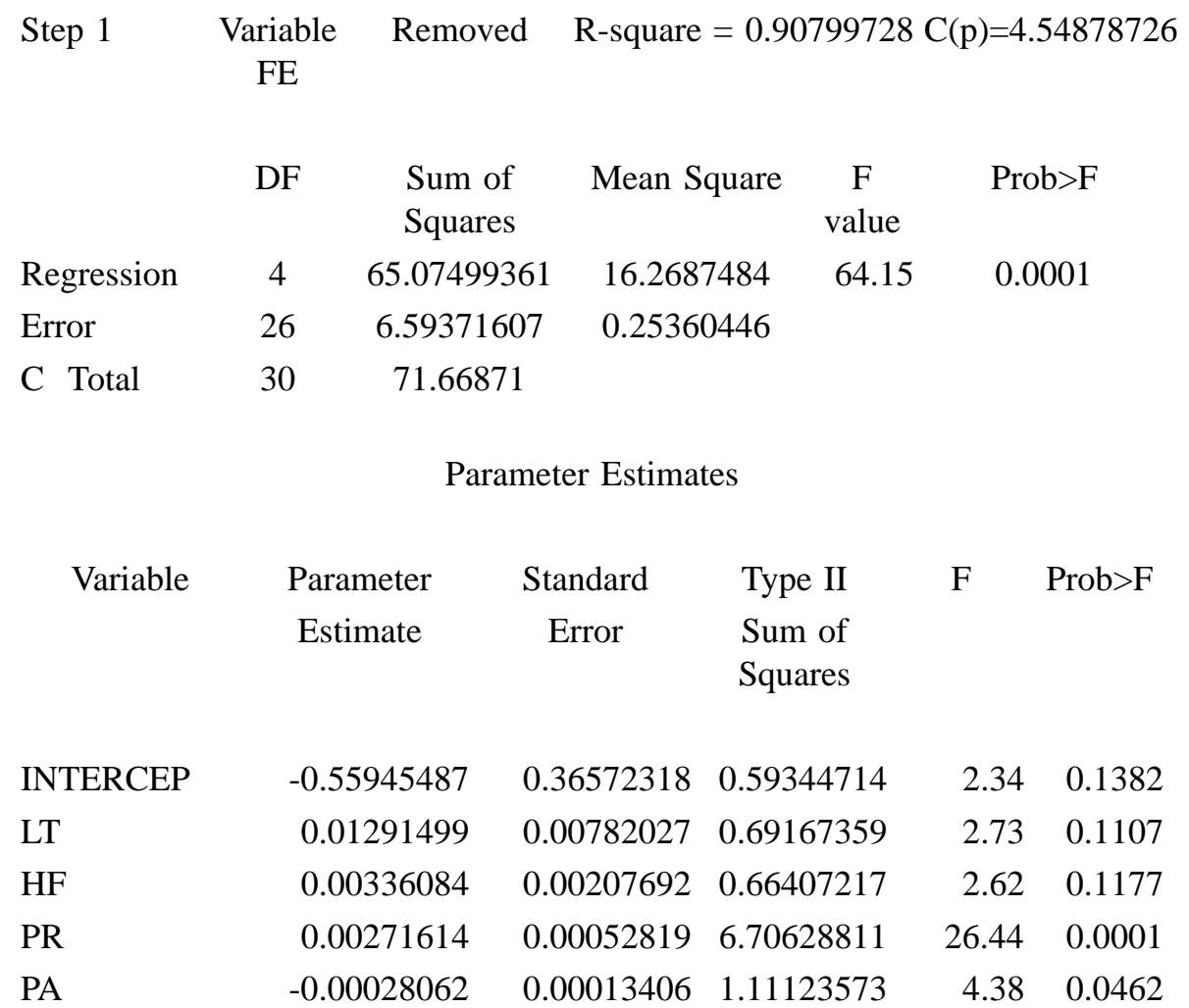

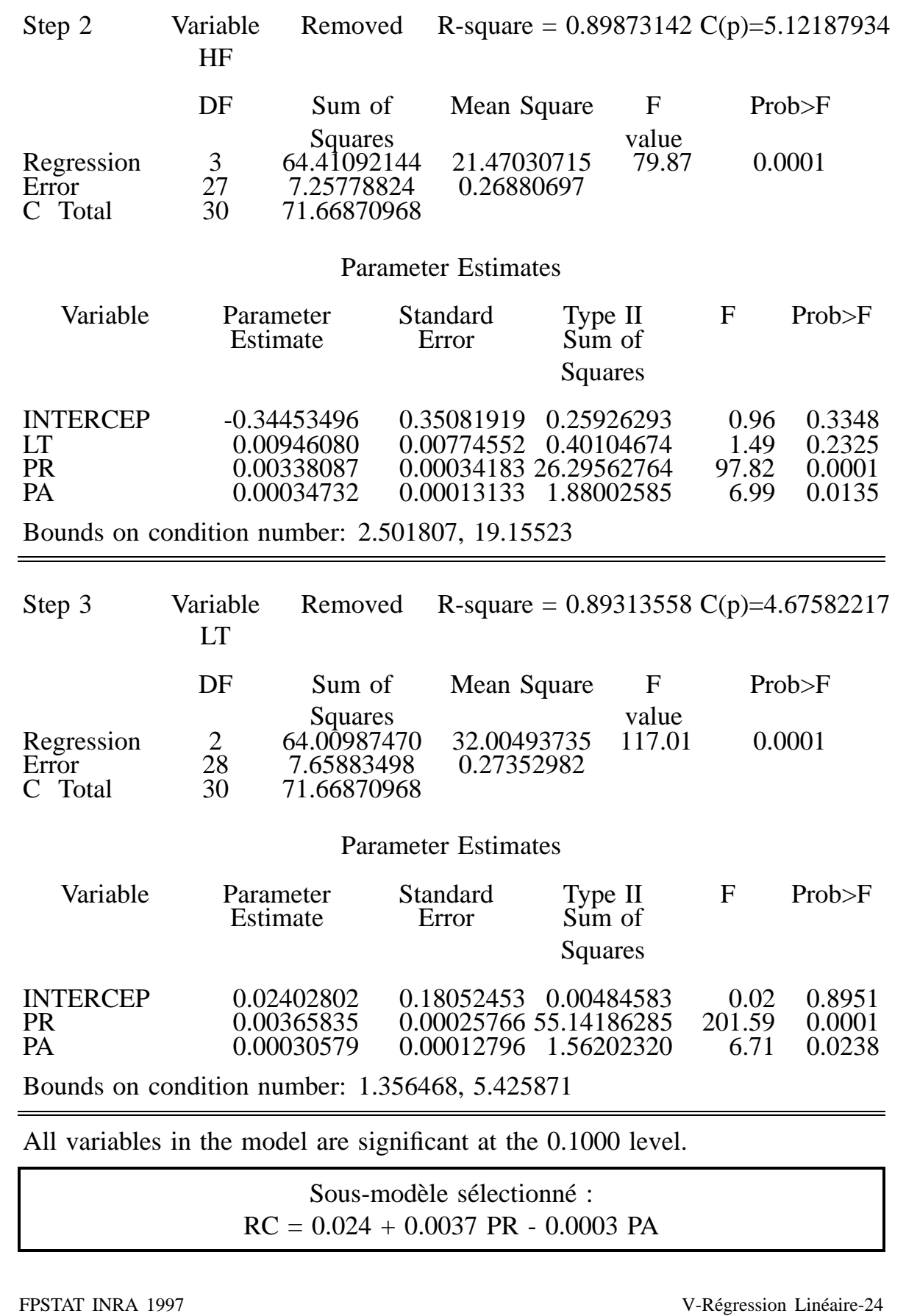

#### **Un crite`re de qualite´ d'un sous-mode`le : la statistique de Mallows** (1976) **:**  $C_q$

Modèle  $M_1$  à P paramètres à N observations

(P-1 régresseurs)

On cherche le modèle sous-emboîté  $M_1$  à *q* paramètres

(*q*-1 regresseurs) ´

$$
C_q = \frac{SCE_{M_1'}}{CM_{M_1}} + (2q - N)
$$

 $M'_1$ : somme des carrés des écarts résiduelle du modèle  $M'_1$ 

 $_{\mathrm{M_1}}$  : carré moyen des écarts résiduel du modèle  $\mathrm{M_1}$ 

 $q > q \Rightarrow$  modèle sous paramétré  $q < q \Rightarrow$  modèle sur paramétré ( $\exists$  colinéarité)

### **Sortie SAS**

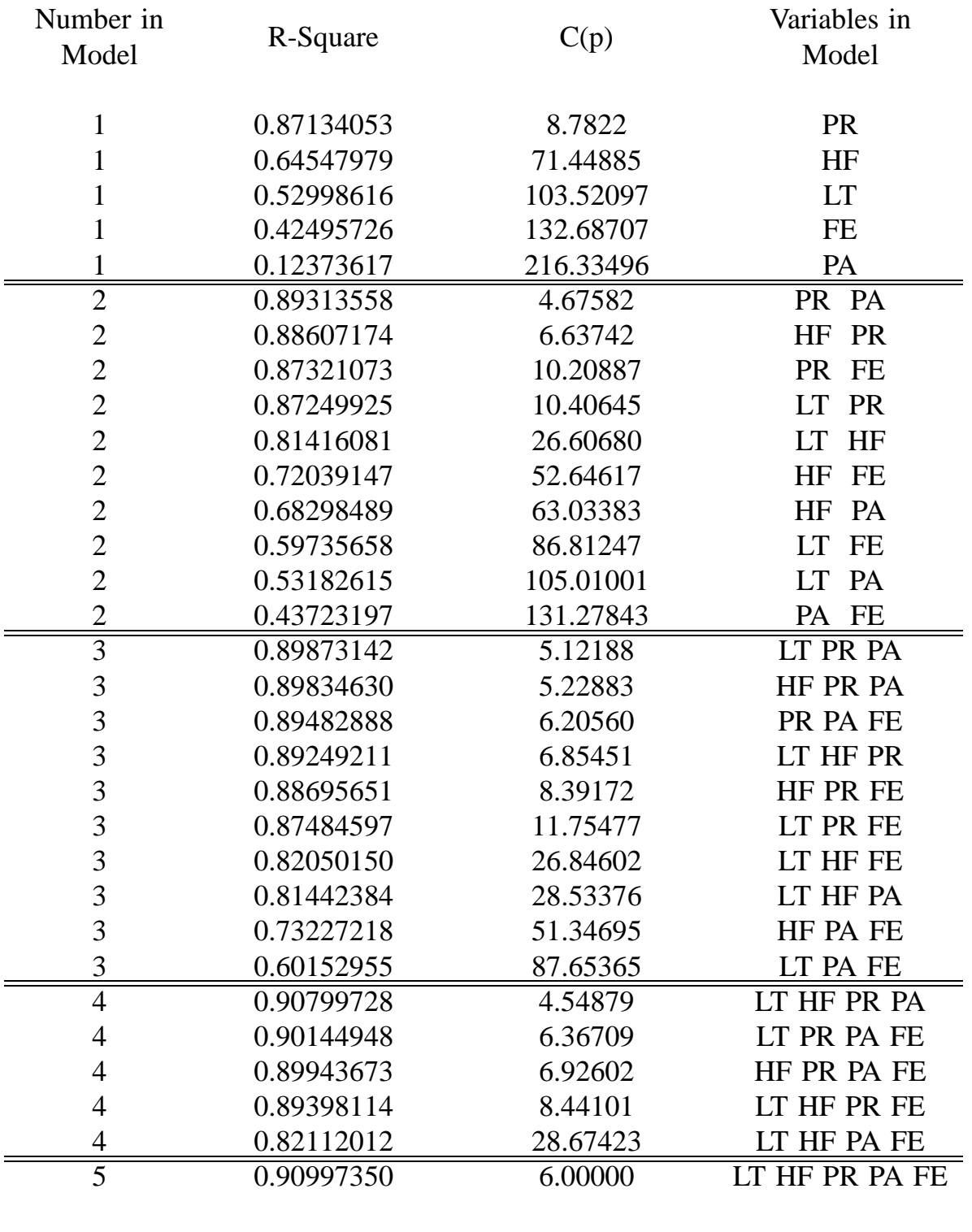

#### Option sélection = RSQUARE dans model de proc reg.

#### **Exemple** : Moutarde et sécheresse

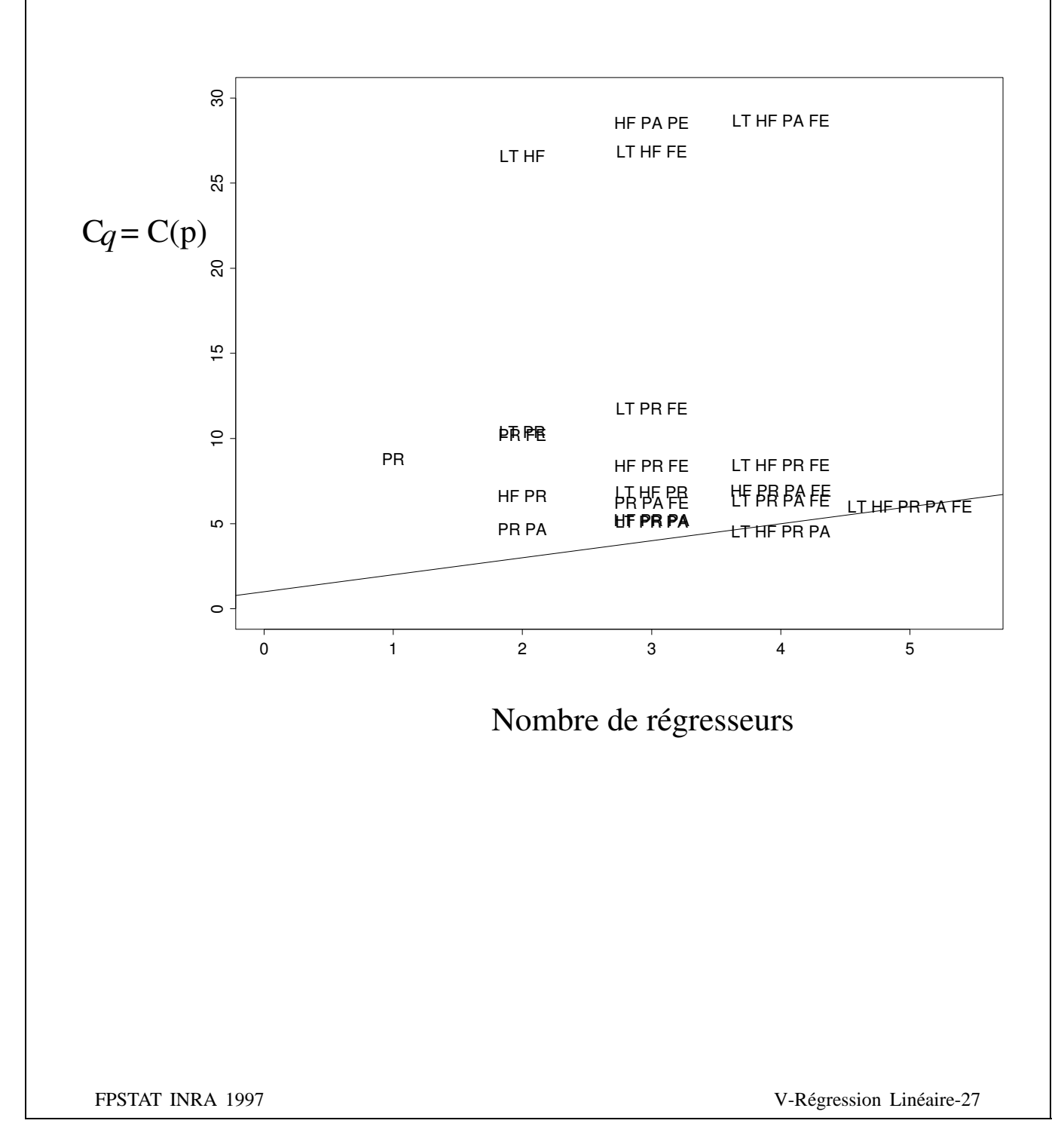

#### **Comment choisir un bon modèle** ?

L'heuristique proposée avec le  $C(p)$  de Mallow est une bonne technique de choix

### MAIS il existe

- d'autres critères (AIC, BIC)
- des techniques utilisant le calcul intensif par ordinateur

 $\Rightarrow$  par exemple :

La validation croisée avec un **critère** de choix basé sur le modèle qui prédit le mieux les observations (MSEP)

> partie servant à estimer les paramètres pour tous les modèles possibles

 $\rightarrow$  partie servant à calculer **le critère**  $E(Y - \widehat{Y})^2$ pour tous les modèles estimés

FPSTAT INRA 1997 **V-Régression Linéaire-28** 

Service and the service of the service of the service of the service of the service of the service of the service

## **Ordonnée** à l'origine nulle

#### **Exemple : Les ateliers**

- $Y = \text{coût}$  de production
- $Z =$  nombre d'unités produites
- $N = 12$  ateliers

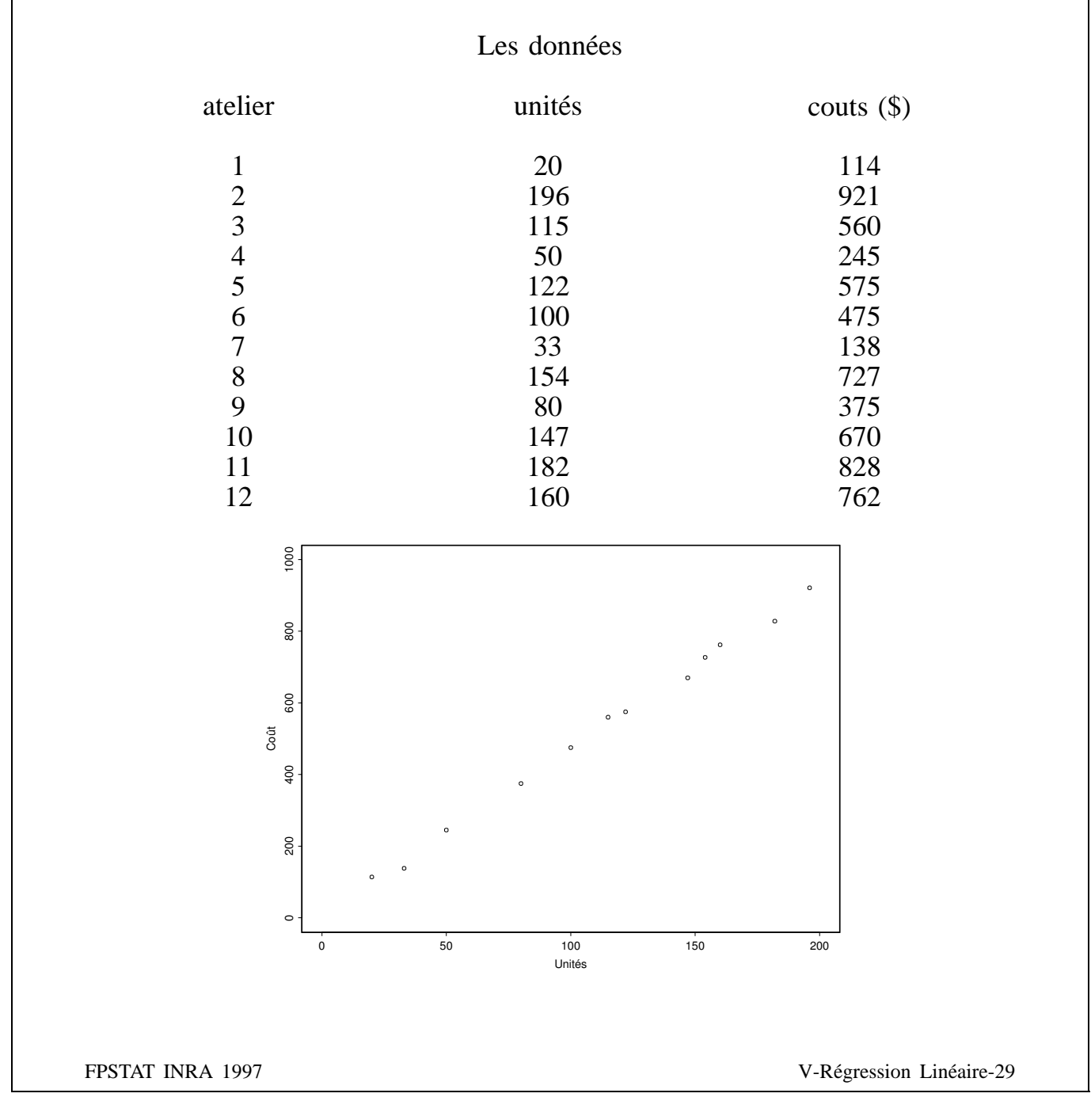

## **Commandes SAS**

```
(avec intercept)
proc reg ;
model : couts = unites /ADJRSQ ;
run ;
(sans intercept)
proc reg ;
model : couts = unites / NOINT ADJRSQ ;
run ;
```
#### **Sortie SAS**

**(avec intercept)**

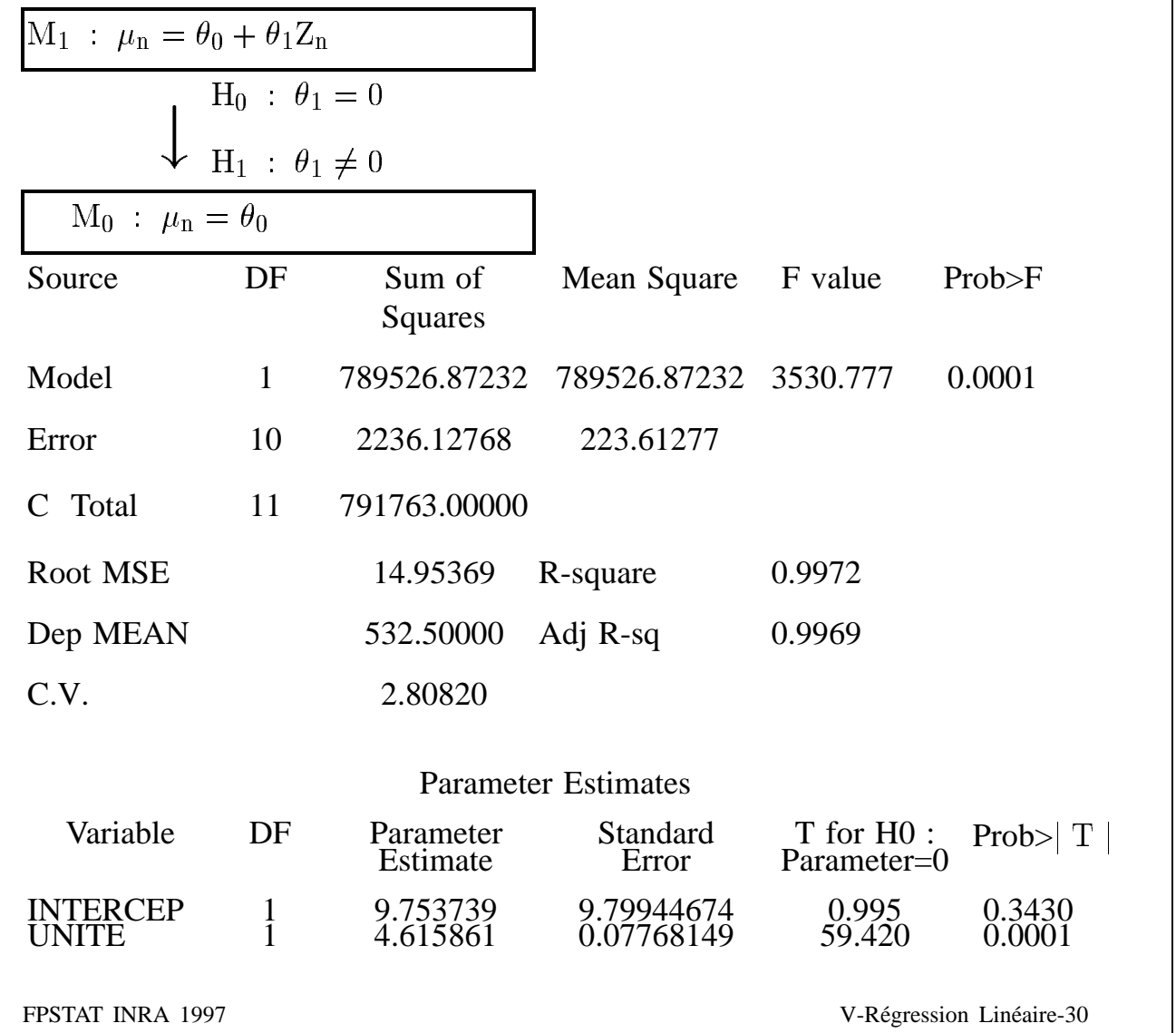

## **Sortie SAS**

### **(sans intercept)**

$$
M_1 : \mu_n = \theta_1 Z_n
$$
  
\n
$$
H_0 : \theta_1 = 0
$$
  
\n
$$
H_1 : \theta_1 \neq 0
$$
  
\n
$$
M_0 : \mu_n = 0
$$

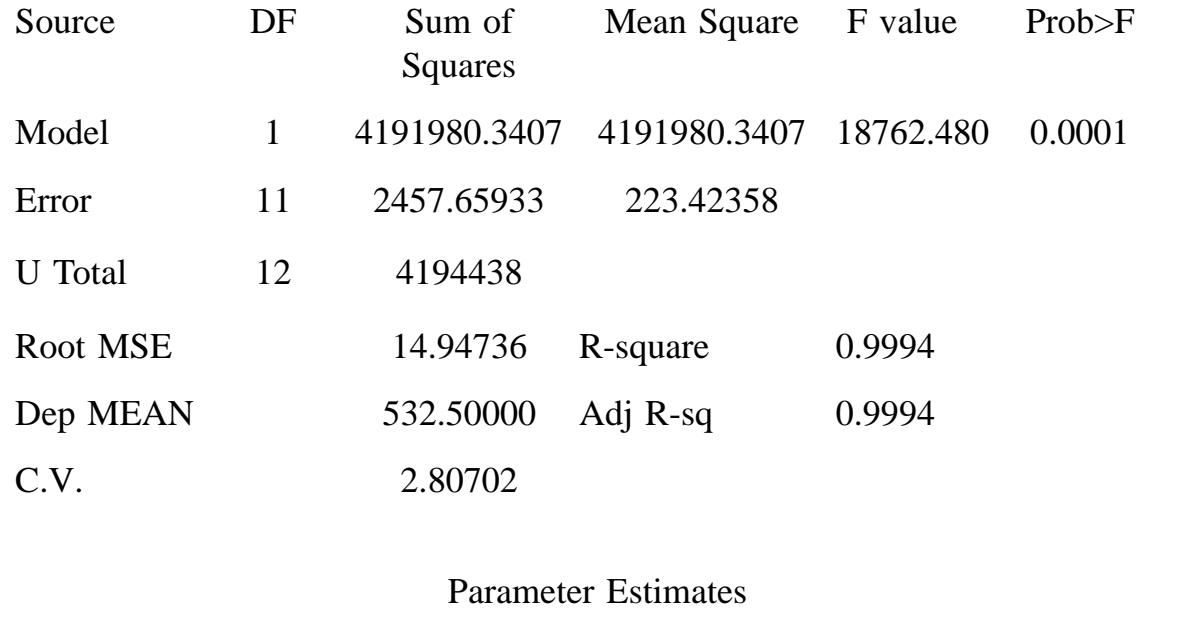

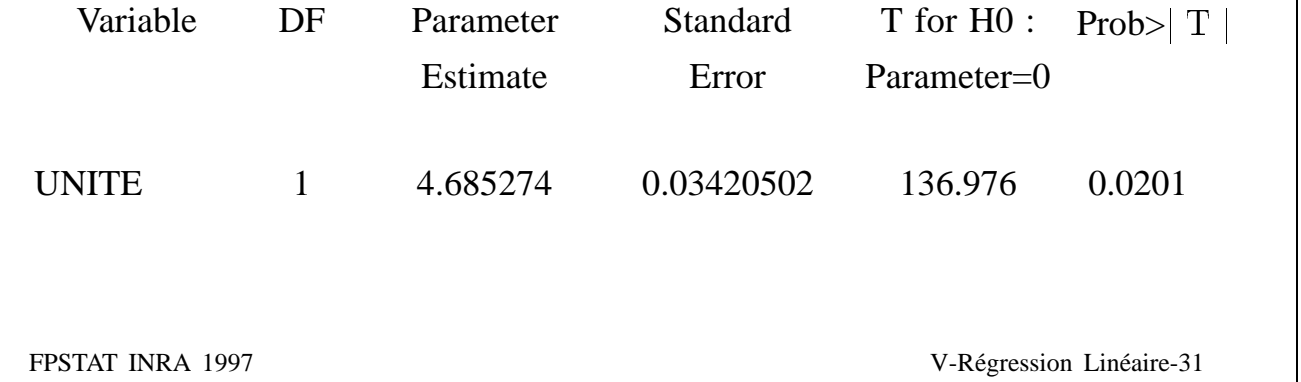

## **Une Heuristique**

#### **Ou la d´emarche pour obtenir `a partir de P variables explicatives un jeu de P' variables**

#### **Exemple : Volume de bois**

Exemple : l'estimation du volume d'un arbre **(VM)** à partir de sa hauteur **(HM)** et de son diamètre à hauteur de poitrine (DM)

Les données

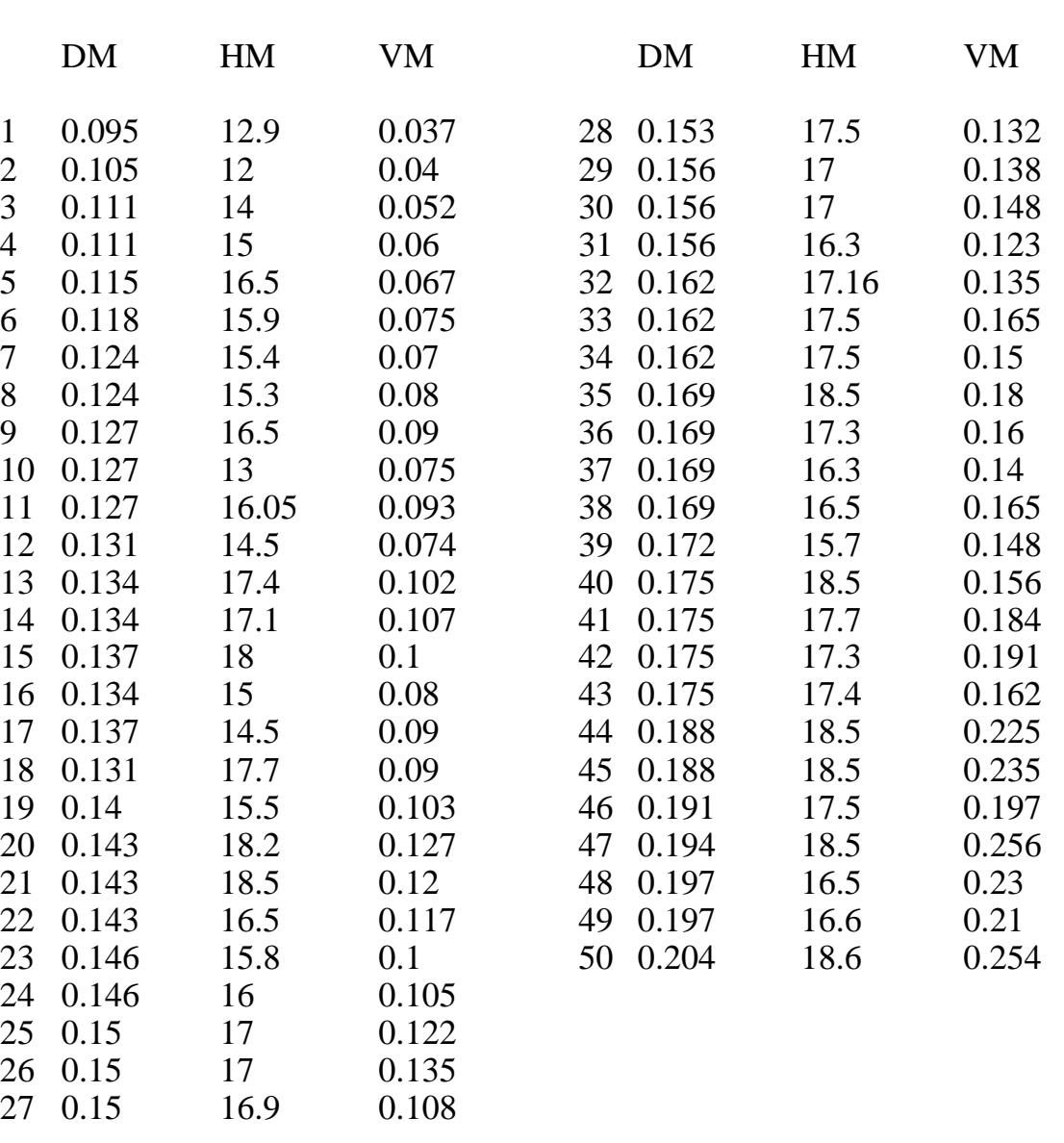

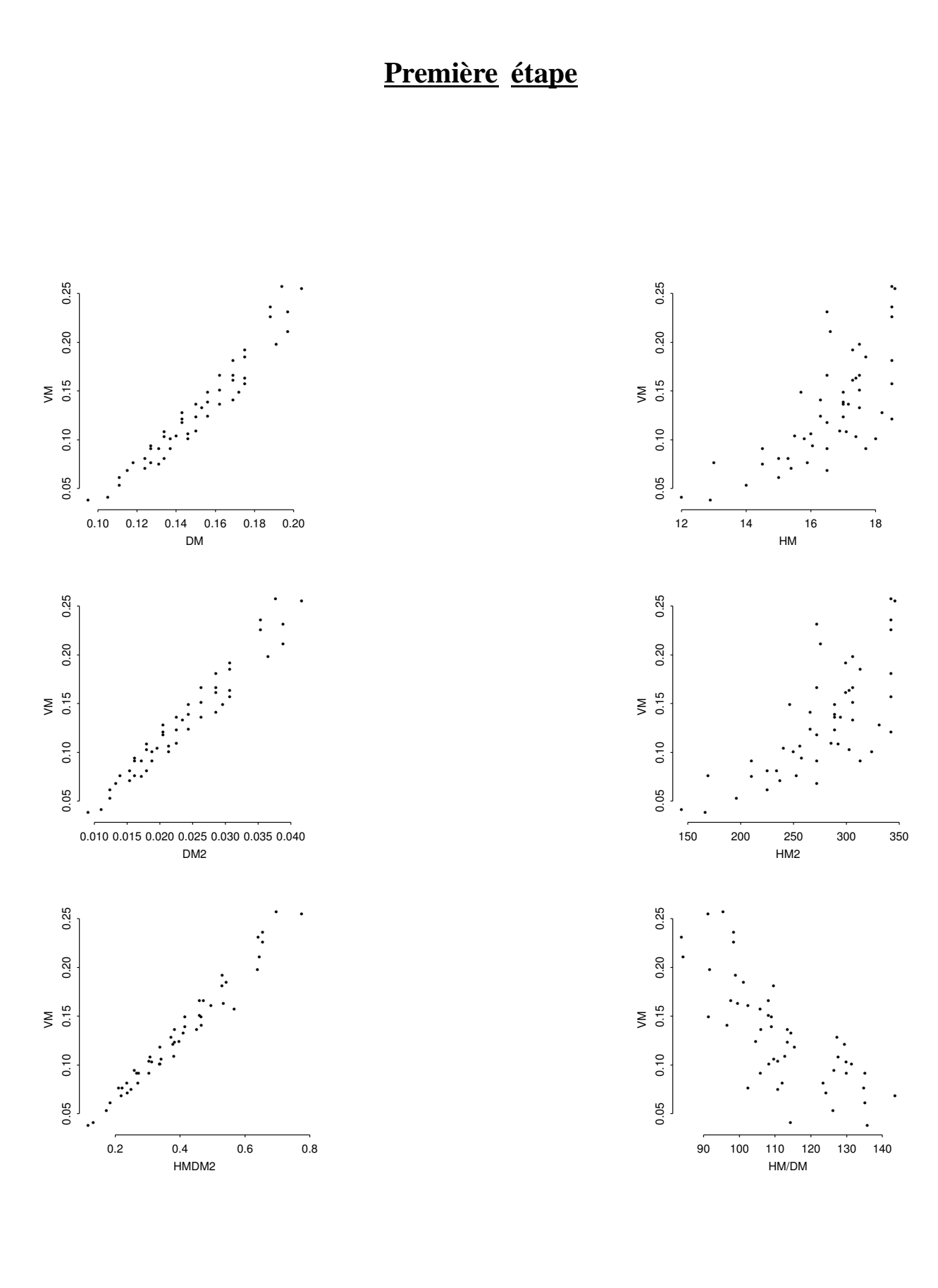

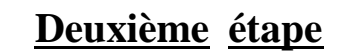

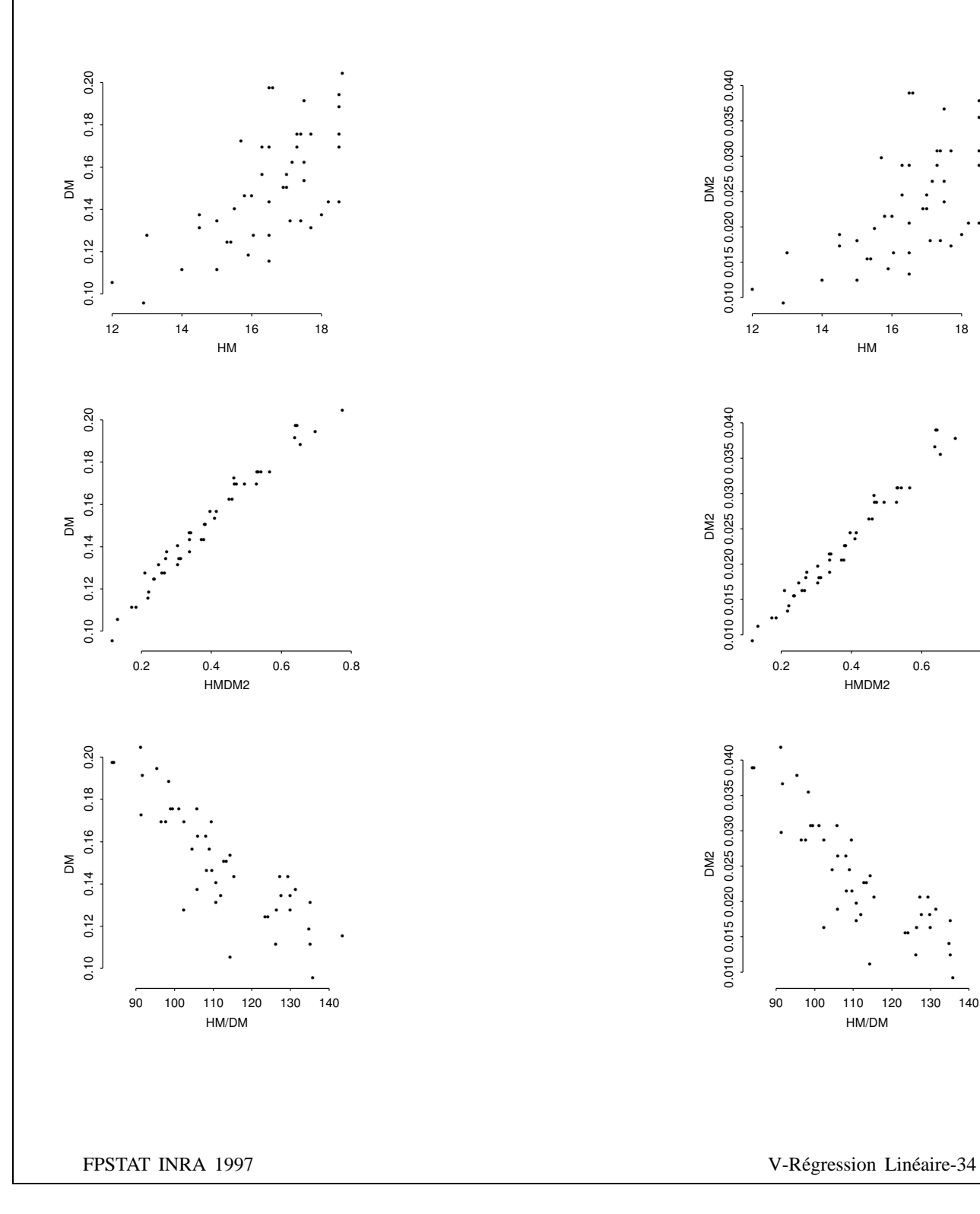

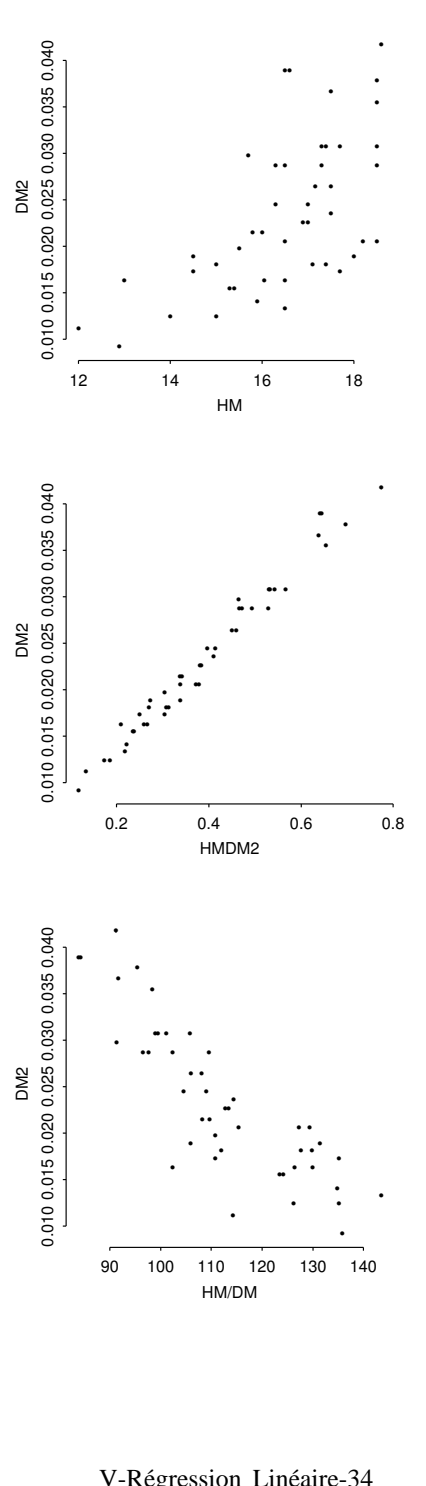

## **Troisie`me e´tape**

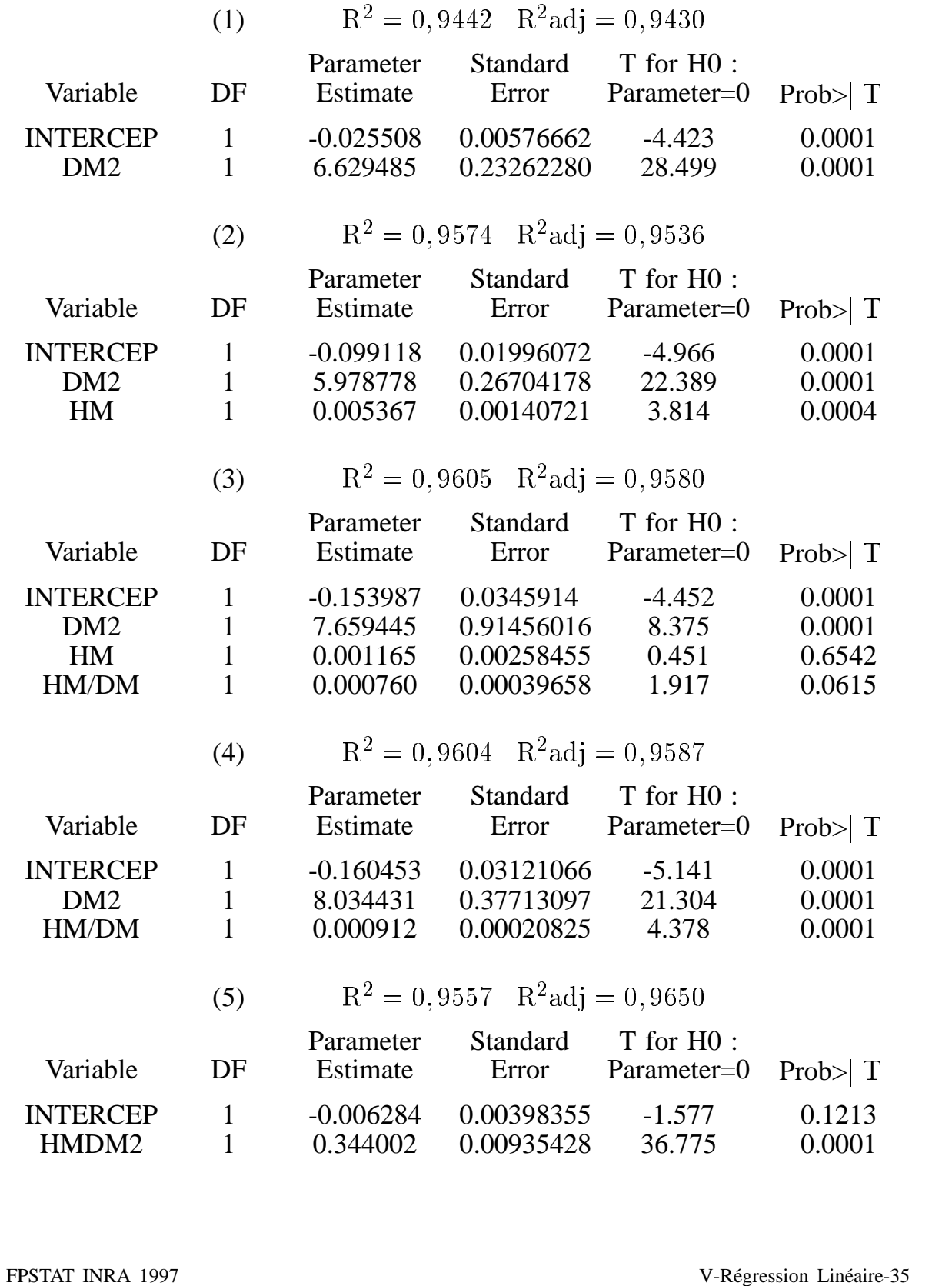

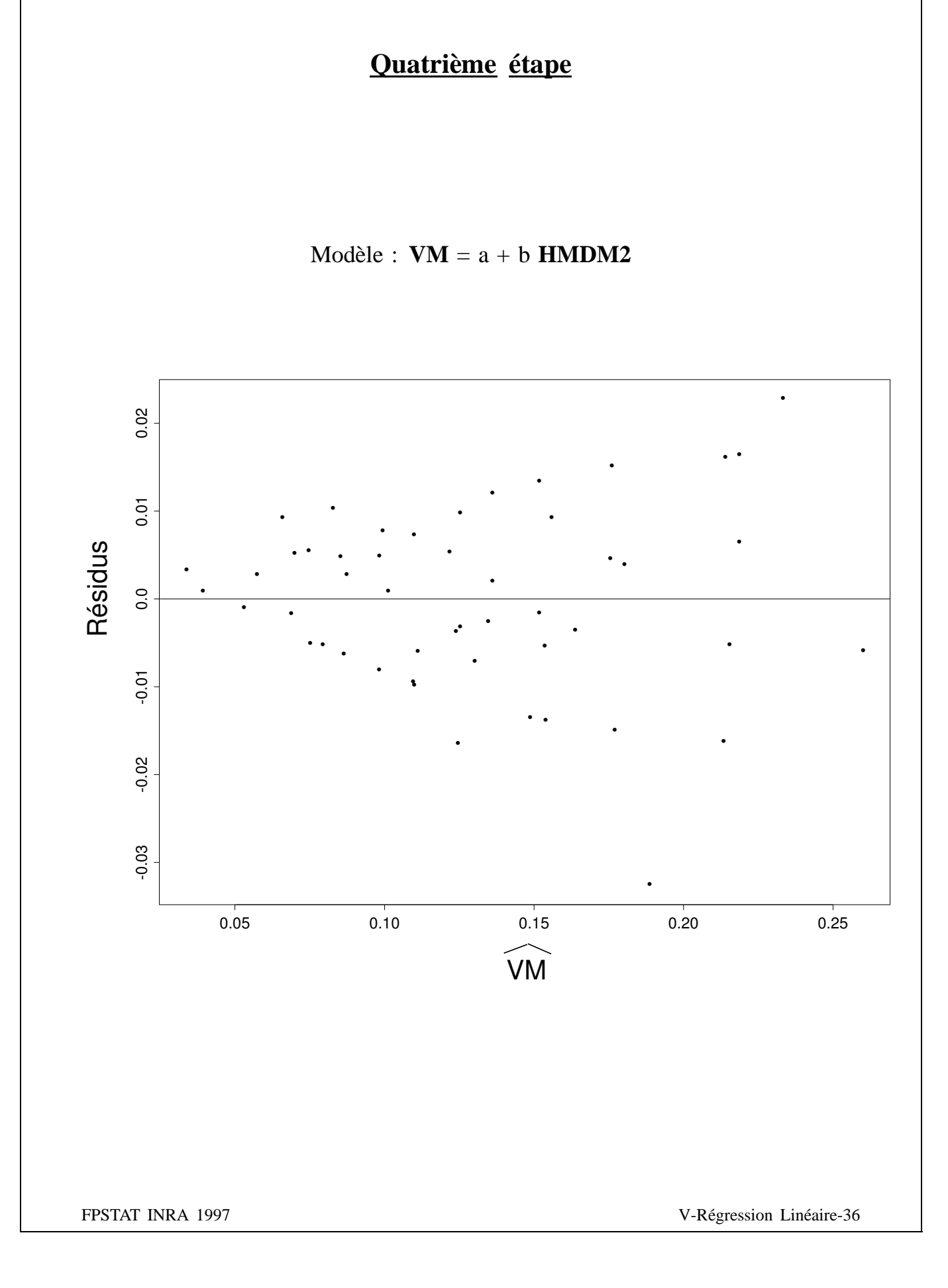

### **Cinquième** étape

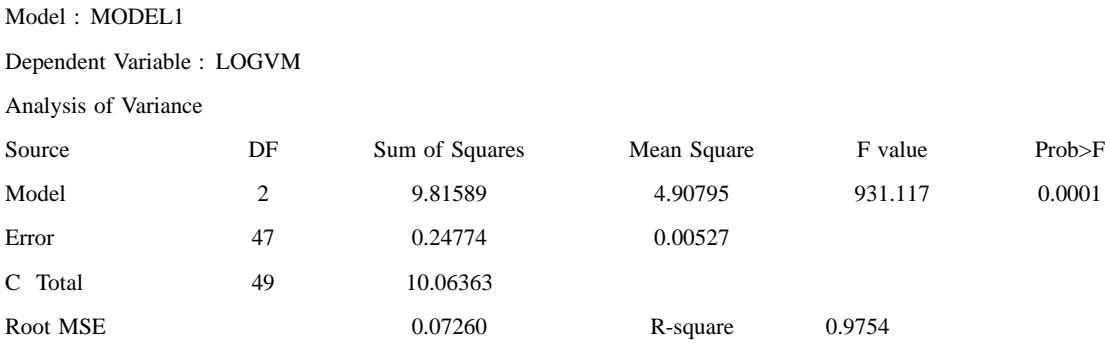

Dep MEAN -2.13373 Adj R-sq 0.9743

C.V. -3.40258

Parameter Estimates

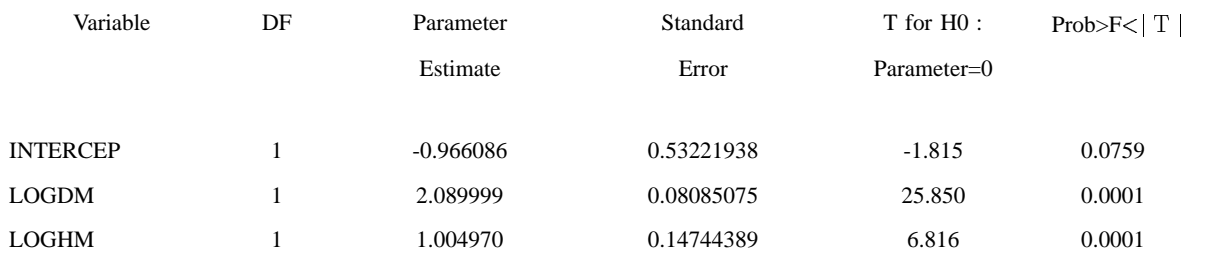

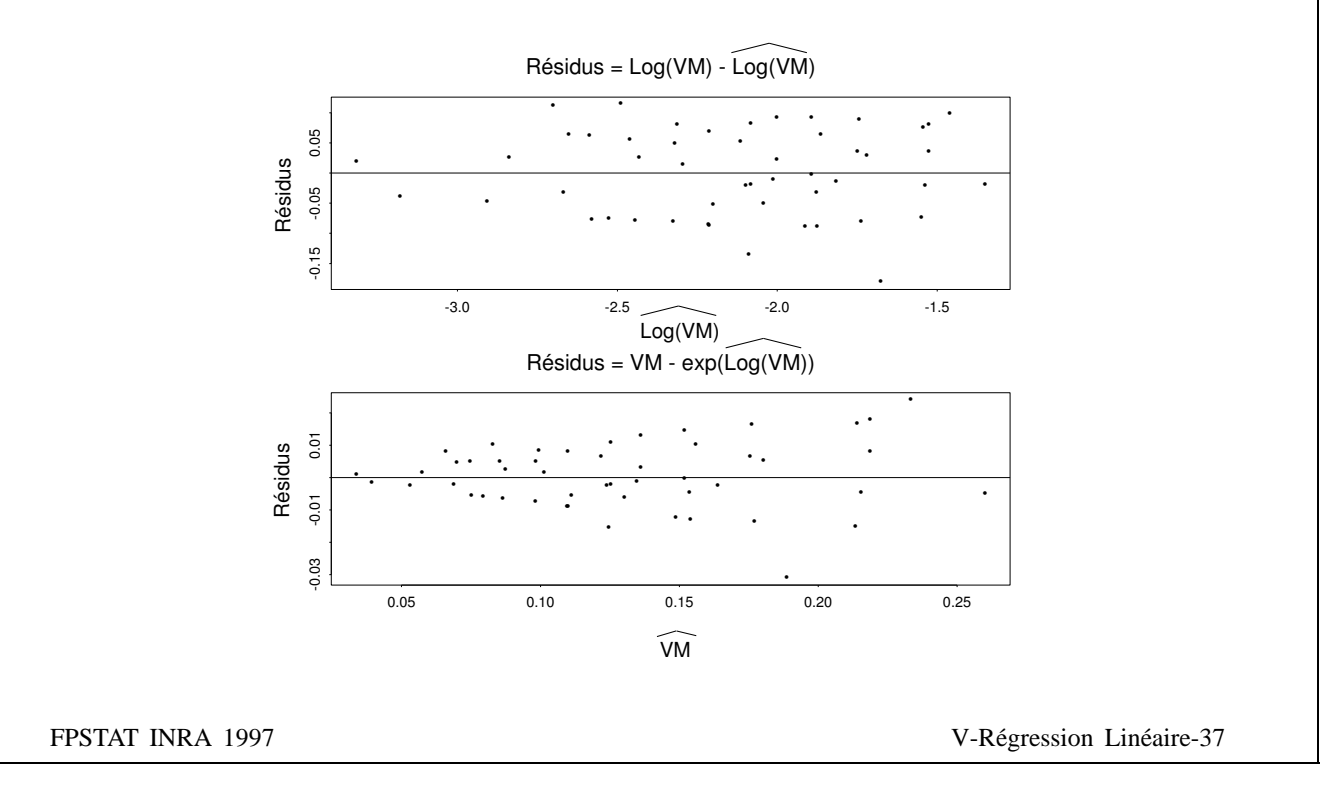

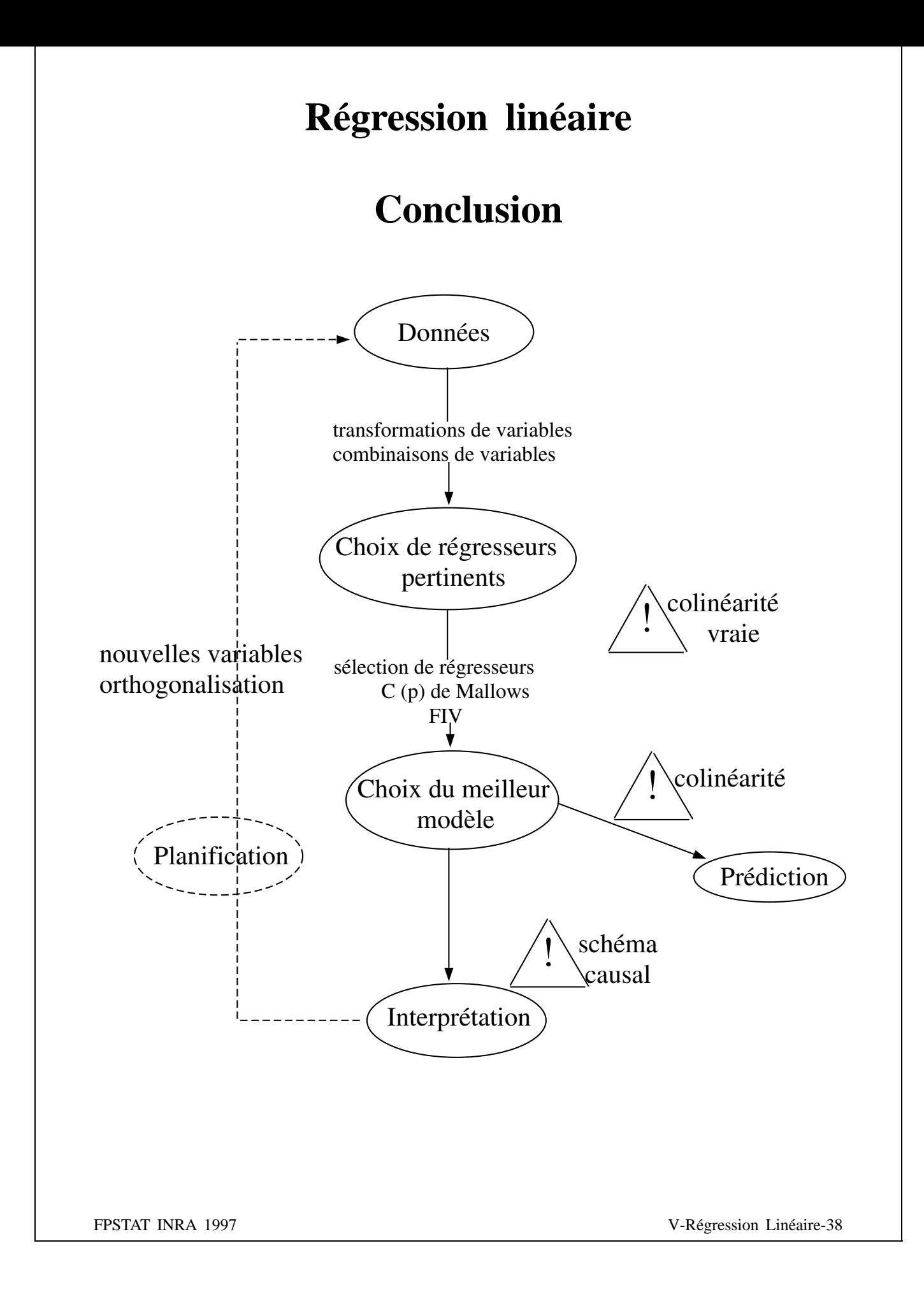

#### **Exemple de sche´ma causal : Attaque parasitaire d'une culture végétale**

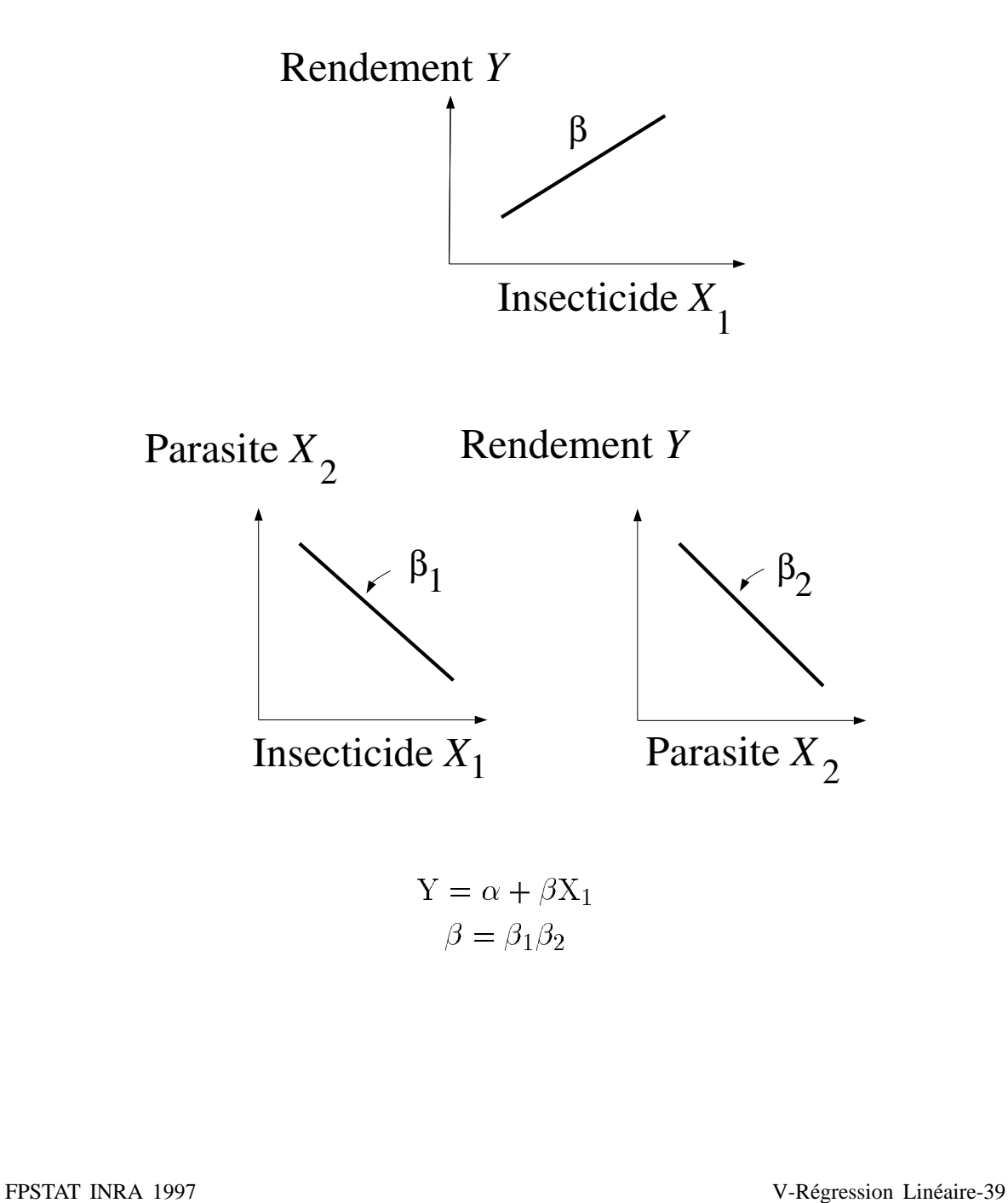